## **Adhésion/mutation Ordre de paiement électronique (OPAE) via transfert de fichiers**

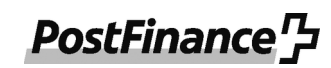

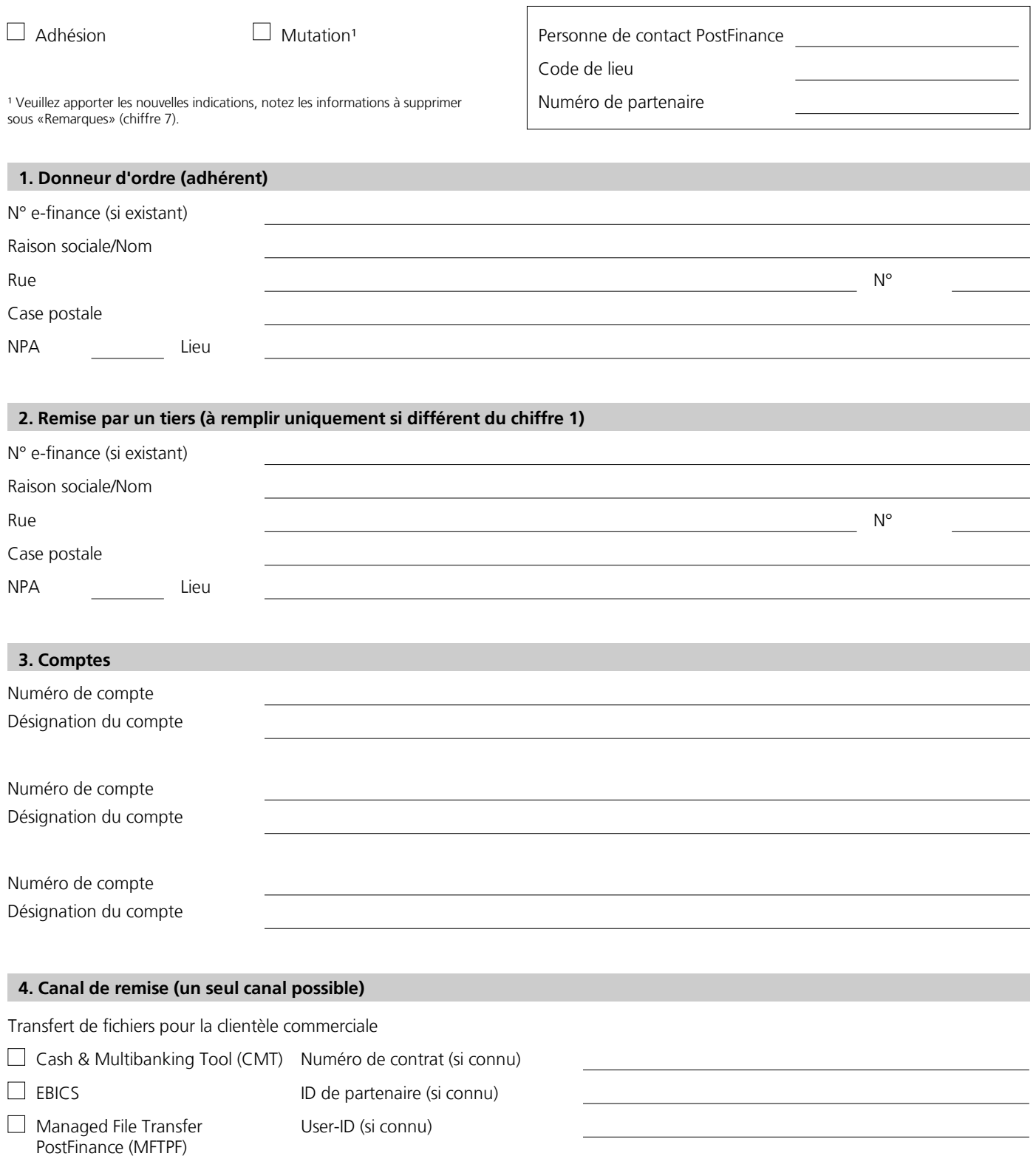

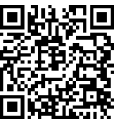

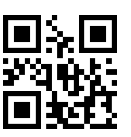

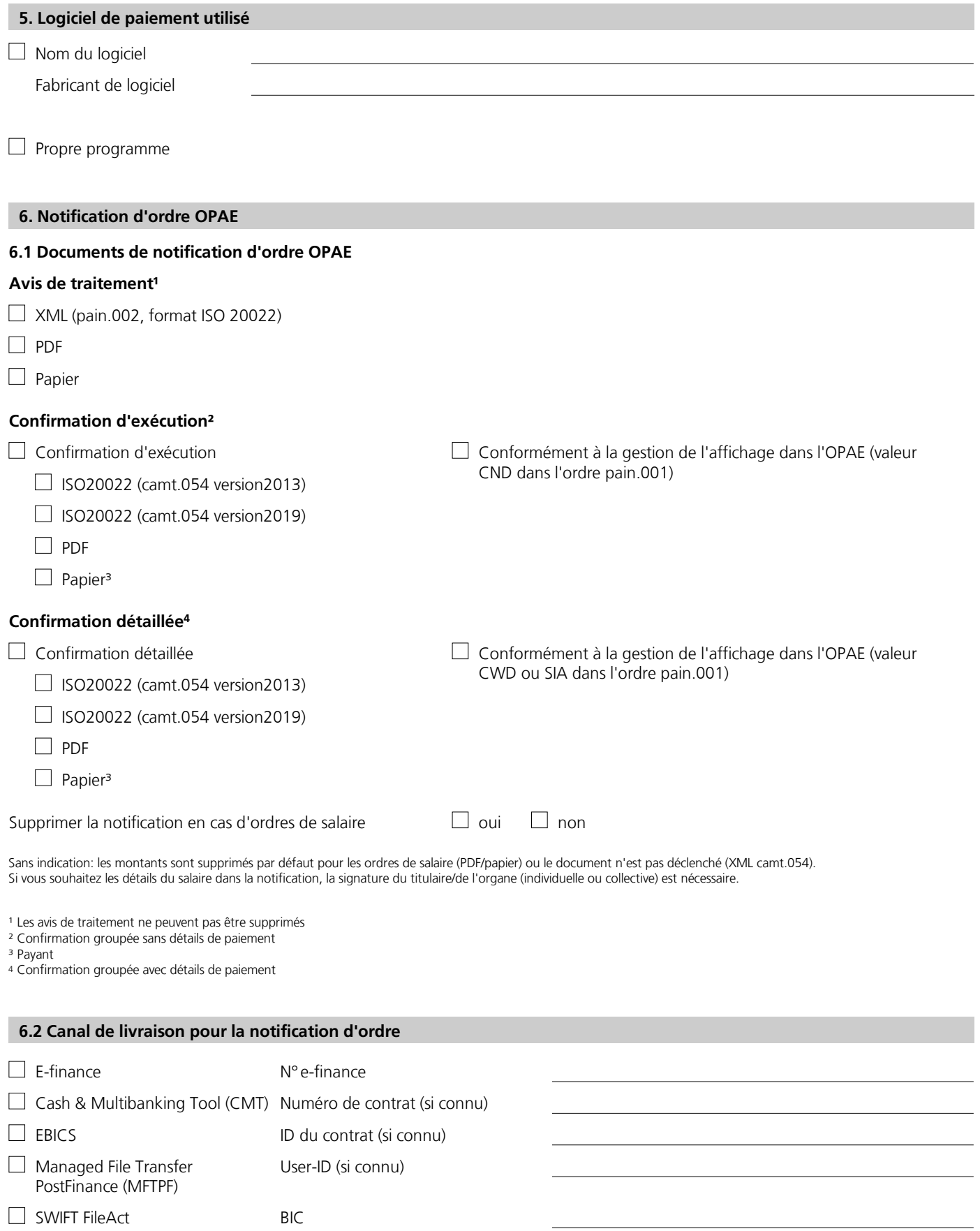

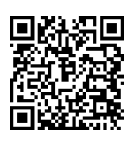

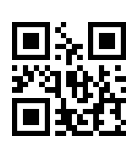

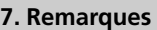

Par ma/notre signature, j'accepte/nous acceptons les prix et les conditions applicables (pour la clientèle commerciale, «Prestations et prix pour la clientèle commerciale en lien avec la relation de compte, le trafic des paiements et les prestations complémentaires» sur postfinance.ch/prix-cc); pour la clientèle privée, «Prestations et prix pour la clientèle privée» sur postfinance.ch/prix-cp) ainsi que les instructions de service et les dispositions du manuel «Ordre de paiement électronique» (sur postfinance.ch/manuels). Pour le reste, les autres conditions générales et conditions de participation en vigueur de PostFinance SA s'appliquent (notamment les conditions de participation Trafic des paiements).

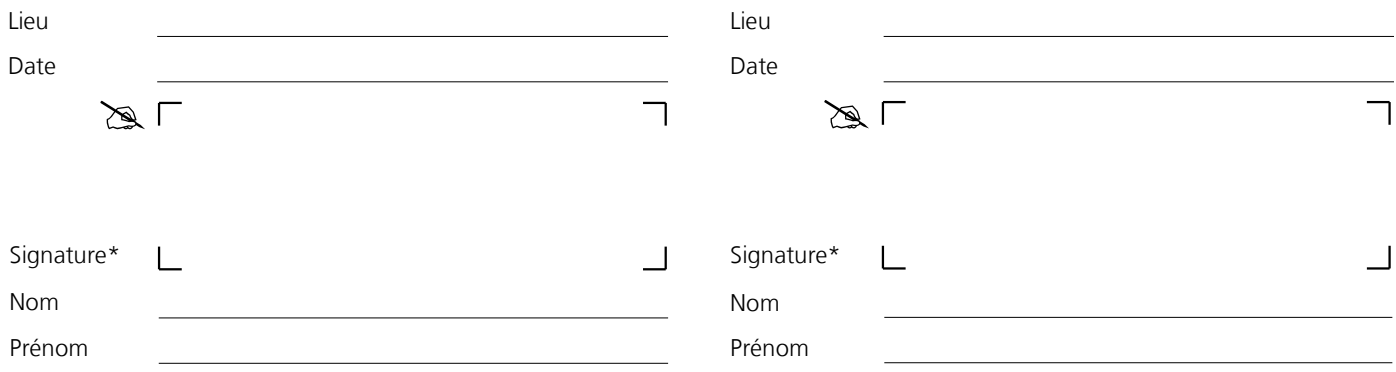

\* Signature du titulaire/de l'organe ou du mandataire. En cas de droit de signature collective, deux signatures sont nécessaires.

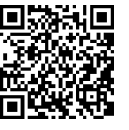

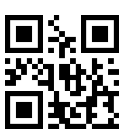